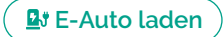

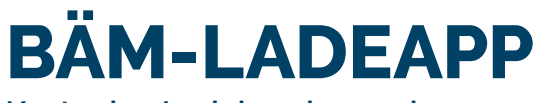

## **Kostenlos Ladekunde werden**

## **So einfach funktioniert's:**

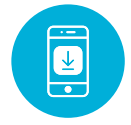

SCHRITT 1 **BÄM-Ladeapp downloaden**

SCHRITT<sub>2</sub> **Einmalige Registrierung**

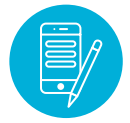

SCHRITT<sub>3</sub> **Ladevertrag erstellen**

SCHRITT<sub>4</sub> **Ladestation finden & laden**

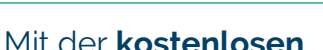

BÄM-Ladeapp können Sie Ihr E-Auto an den BÄM-Ladestationen sowie an den öffentlichen Ladestationen im BÄM-Roaming-Ladenetz laden.

Die App unterstützt Sie, die nächstgelegene freie Ladestation zu finden und bietet Ihnen eine Übersicht Ihrer Ladevorgänge und Rechnungen.

QR-Code scannen und BÄM-Ladeapp downloaden:

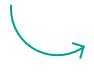

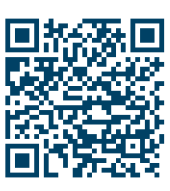

Download in Google Play

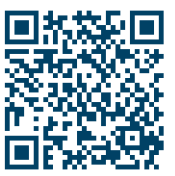

Download im App Store

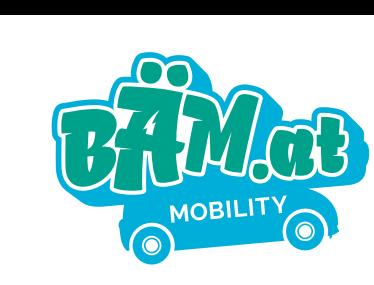